# **СИНТЕЗ РАЗНОСТНЫХ АЛГОРИТМОВ УПРАВЛЕНИЯ ЦИФРОВЫМИ СЛЕДЯЩИМИ ЭЛЕКТРОПРИВОДАМИ МОБИЛЬНЫХ РОБОТОВ Е-ОПЕРАТОРНЫМ МЕТОДОМ**

# *В.В. Сафронов*

*ФГУП «Центральный научно-исследовательский институт машиностроения» (Роскосмос), г. Королёв*

> Предложен математический Е-операторный метод для преобразования системы дифференциальных уравнений в систему разностных уравнений математической модели следящего электропривода. В отличие от традиционно используемых громоздких способов численного интегрирования, например, в пакете Matlab-Simulink, он позволяет синтезировать из передаточных функций следящих электроприводов как последовательные, так и параллельные разностные алгоритмы, работающие в реальном времени на основе как программных, так и аппаратных регистров сдвига. Важно отметить, что эти алгоритмы невозможно реализовать средствами пакета Matlab-Simulink. Параллельный алгоритм обеспечивает большее быстродействие чем последовательный и может быть реализован «конвейерным» способом с помощью нескольких сопроцессоров одновременно.

> Изложенный метод представляет реальную альтернативу имеющимся средствам в пакете Matlab-Simulink для описания и анализа параметров моделей следящих электроприводов. В первой части статьи описан синтез алгоритма управления с использованием традиционных средств дифференциального исчисления и преобразования Лапласа. Во второй части статьи эта же задача решается с применением предложенного Е-операторного метода. Полученные результаты могут быть использованы в мехатронике, робототехнике, в теории управления и автоматического регулирования, в практике построения следящих электроприводов.

> *Ключевые слова: управление, следящий электропривод, параллельный и последовательный алгоритм, дифференциальные уравнения, передаточные функции, интеграторы, регистры сдвига, реальное время.*

## **Введение**

Обычно процедура синтеза следящего электропривода состоит из четырех главных этапов [1, 2]: – выбор его структуры в виде набора подчиненных контуров управления;

– определение вида функций передачи каждого из контуров управления по результатам анализа логарифмических амплитудно- и фазочастотных характеристик на устойчивость в нужном диапазоне частот;

– преобразование функций передачи всех контуров в систему дифференциальных уравнений;

– построение алгоритмов решения системы дифференциальных уравнений и выбор программно-технических средств реализации проекта.

Первые два этапа гораздо ближе к инженерно-техническому искусству, чем к математике. Успех их выполнения зависит от опыта, накопленного разработчиком, и его профессиональной интуиции, несмотря на то, что имеются и способы формального синтеза функций передачи [2].

В данной статье обращено внимание только на последние два этапа, носящих, наоборот, чисто математический, детерминированный характер.

Последнее время многие разработчики следящих систем применяют специальные компьютерные программные пакеты, например, Matlab-Simulink [3]. Между тем предложенный математический метод позволяет преобразовывать системы дифференциальных уравнений, строить последовательные и параллельные алгоритмы управления, способные работать в реальном времени.

### **1. Построение системы уравнений математической модели следящего электропривода**

Сначала рассмотрим пример адаптивного следящего электропривода (рис. 1), считая, что первые два этапа уже выполнены, т. е. структура и передаточные функции контуров адаптивного следящего электропривода определены.

*Сафронов В.В. Синтез разностных алгоритмов управления цифровыми следящими электроприводами мобильных роботов Е-операторным методом*

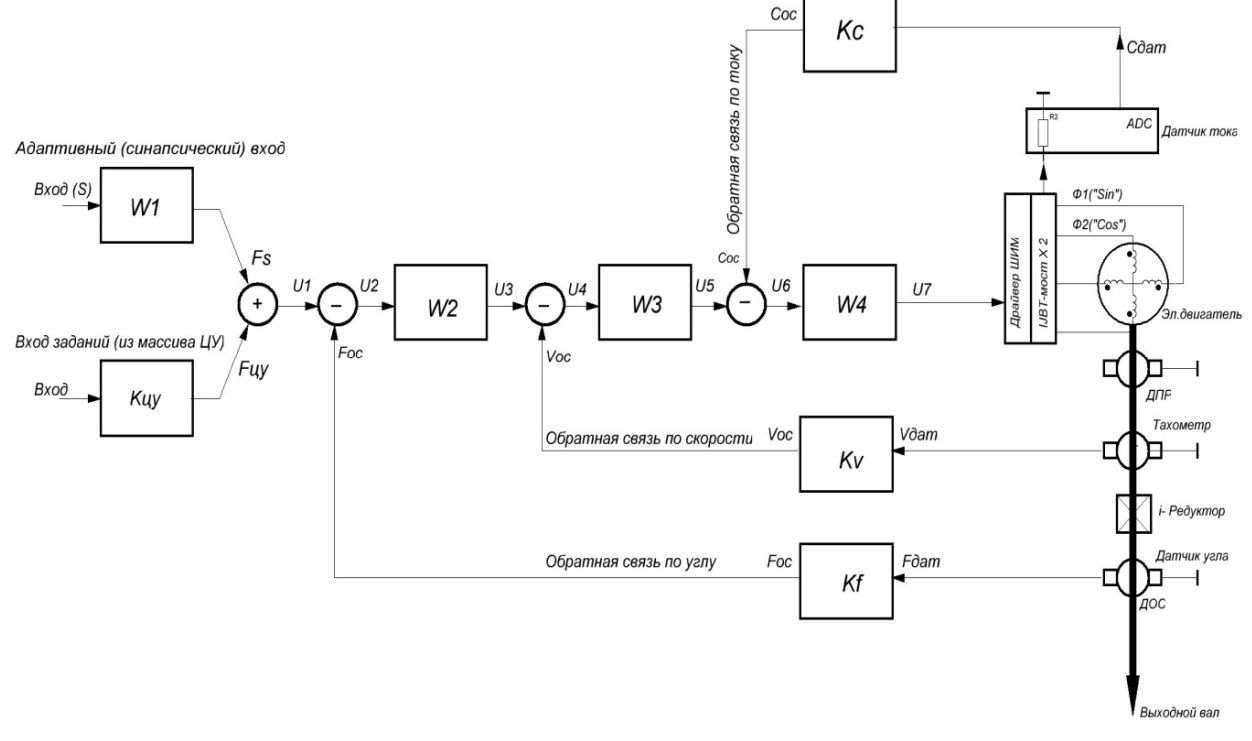

**Рис. 1. Структура адаптивного следящего электропривода**

На рис. 1 обозначено:

*Вход целеуказания*(*ЦУ*) – текущий угол входного воздействия, представляющий собой выбранное из массива данных *ЦУ* расчетное значение углаповорота;

*S* – вход синапсического сигнала для реализации принципа адаптивного управления второго рода;  $V_{\text{osc}}$ ,  $F_{\text{osc}}$ ,  $C_{\text{osc}}$  – выходы сигналов датчиков: скорости, угла и тока;

 $U1, U2, U3, U4, U5, U6, U7$  – математические модели внутренних сигналов;

 $W_1(p), W_2(p), W_3(p), W_4(p), Kf, Kv, Kc$  – математические модели передаточных функций звеньев в структуре электропривода.

Синапсический вход *S* представлен передаточной функцией с адаптацией второго рода, т. е. возможностью перенастройки значений «полюсов» полинома в знаменателе передаточной функции *W*1 (что уже ново для пользователей пакета Simulink). Сигналы синапсического входа формируются традиционно, силомоментными и тактильными датчиками очувствления.

*Вход ЦУ* – задания, т. е. расчетные траекторные углы позиционирования, хранящиеся в виде массива данных целеуказания (*ЦУ*).

Контур слежения за углом поворота выходного вала, называемый далее позиционным контуром, сформирован датчиком обратной связи *ДОС* по углу.

Контур слежения за скоростью вращения выходного вала электродвигателя, называемый далее контуром скорости, сформирован тахогенератором *Т*. Однако функцию тахогенератора можно выполнить и с помощью многокомпонентных микроэлектронных вторичных преобразователей «угол – параметр – код» [4, 5] или программно, используя вычислительные ресурсы микроконтроллера, управляющего электроприводом. Контур слежения за током электродвигателя, называемый далее контуром тока, замкнут датчиком тока.

Сформированный выходной логический сигнал *U*7 управления модулятором преобразуется в ШИМ-последовательность цифровых сигналов и поступает в мостовой усилитель мощности класса «D», а затем в электродвигатель (см. рис. 1).

Передаточные функции звеньев имеют следующие изображения по Лапласу:

– на синапсическом входе:

$$
W_1(p) = \frac{K_1}{(1 + p \cdot f(T_1)) \cdot (1 + p \cdot f(T_2))};
$$
\n(1)

**Вестник ЮУрГУ. Серия «Компьютерные технологии, управление, радиоэлектроника». 2015. Т. 15, № 2. С. 42–54**

– в позиционном контуре:

$$
W_2(p) = \frac{K_1}{1 + p \cdot T_1};
$$
\n(2)

– в контурах скорости и тока:

$$
W_3(p) = \frac{K_1 \cdot (1 + p \cdot T_1)}{(1 + p \cdot T_2)(1 + p \cdot T_3)};
$$
\n(3)

$$
W_4(p) = \frac{K_1 \cdot (1 + p \cdot T_1)}{(1 + p \cdot T_2)(1 + p \cdot T_3)}.
$$
\n(4)

Запишем систему уравнений математической модели следящего электропривода по рис. 1, где все преобразования Лапласа будут выполнены с «нулевыми» начальными условиями:

$$
\begin{cases}\nF_s(p) = s(p)W_1(p); & U_1(p) = F_s(p) + K_{\text{HV}} \cdot \text{HV}(p); \\
U_2(p) = U_1(p) - K_f \cdot F_{\text{par}}(p); & U_3(p) = U_2(p) \cdot W_2(p); \\
U_4(p) = U_3(p) - K_v \cdot V_{\text{par}}(p); & U_5(p) = U_4(p) \cdot W_3(p); \\
U_6(p) = U_5(p) - K_c \cdot C_{\text{par}}(p); & U_7(p) = U_6(p) \cdot W_4(p).\n\end{cases} (5)
$$

# **2. Синтез математической модели синапсического входа**

Из первого уравнения системы (5) с учетом вида передаточной функции *W*1(*p*) (1) и принятых упрощений  $f(T_1) = T_1$ ;  $f(T_2) = T_2$ , получим изображение Лапласа:

$$
F_s(p) = \frac{s(p) \cdot K_1}{(1 + p \cdot T_1)(1 + p \cdot T_2)}.
$$
\n(6)

Изображению (6) соответствует линейное дифференциальное уравнение второго порядка с постоянными коэффициентами и правой частью:

$$
F_s''(t) \cdot T_1 \cdot T_2 + F_s'(t) \cdot (T_1 + T_2) + F_s(t) = K_1 \cdot s(t). \tag{7}
$$

Выразим из (7) в явном виде высшую производную и получим математическую модель синапсического входа в аналоговом формате:

$$
F_s''(t) = \frac{K_1 \cdot s(t) - F_s'(t) \cdot (T_1 + T_2) - F_s(t)}{T_1 \cdot T_2}.
$$
\n(8)

# **3. Синтез математической модели позиционного контура**

Из четвертого уравнения системы (5), с учетом вида передаточной функции  $W_2(p)$  (2), получим изображение Лапласа:

$$
U_3(p) = U_2(p) \cdot \frac{K_1}{1 + p \cdot T_1}.
$$
\n(9)

Этому изображению соответствует линейное дифференциальное уравнение первого порядка с постоянными коэффициентами и правой частью:

$$
U_3'(t) \cdot T_1 + U_3(t) = U_2(t) \cdot K_1. \tag{10}
$$

Выразим из (9) высшую производную и получим математическую модель позиционного контура для решения в аналоговом формате:

$$
U_3(t) = (U_2(t) \cdot K_1 - U_3(t)) \cdot T_1^{-1}.
$$
\n(11)

# **Синтез математической модели контура скорости**

Из пятого уравнения системы (5) определим  $U_4(p)$ :

$$
U_4(p) = U_3(p) - K_v \cdot V_{\text{part}}(p) \,. \tag{12}
$$

Из шестого уравнения системы (5) с учетом вида передаточной функции *W*3(*p*) (3) получим изображение Лапласа:

$$
U_5(p) = U_4(p) \cdot \frac{K_1 \cdot (1 + pT_1)}{(1 + p \cdot T_2)(1 + p \cdot T_3)}.
$$
\n(13)

Ему соответствует пара связанных линейных дифференциальных уравнений второго и первого порядков с постоянными коэффициентами:

$$
U_5'(t) \cdot T_2 \cdot T_3 + U_5'(t) \cdot (T_2 + T_3) + U_5(t) = \mu(t), \quad \mu(t) = K_1 \cdot (U_4'(t) \cdot T_1 + U_4(t)). \tag{14}
$$

Выразим из (14) высшую производную  $U_5^{\dagger}(t)$  и получим математическую модель контура скорости в виде двух уравнений в аналоговой среде:

$$
U_{5}^{''}(t) = \frac{\mu(t) - U_{5}(t) \cdot (T_{2} + T_{3}) - U_{5}(t)}{T_{2} \cdot T_{3}}, \quad \mu(t) = K_{1} \cdot (U_{4}^{'}(t) \cdot T_{1} + U_{4}(t)).
$$
\n(15)

#### 4. Синтез математической модели контура тока

Из седьмого уравнения системы (5) имеем:  $U_6(p) = U_5(p) - K_c \cdot C_{\text{max}}(p)$ .

Из восьмого уравнения системы (5) с учетом вида передаточной функции  $W_4(p)$  (4) получим изображение Лапласа:

$$
U_7(p) = U_6 \cdot \frac{K_1 \cdot (1 + p \cdot T_1)}{(1 + p \cdot T_2) \cdot (1 + p \cdot T_3)}.
$$
\n(16)

Ему соответствуют линейные дифференциальные уравнения второго и первого порядков с постоянными коэффициентами:

$$
U_7^{\dagger}(t) \cdot T_2 \cdot T_3 + U_7^{\dagger}(t) \cdot (T_2 + T_3) + U_7(t) = \beta(t), \quad \beta(t) = K_1 \cdot (U_6^{\dagger}(t) \cdot T_1 + U_6(t)). \tag{17}
$$

Выразим из (17) высшую производную для  $U_7^*(t)$  и получим математическую модель «контура тока» в виде двух уравнений в аналоговом формате:

$$
U_7^{\dagger}(t) = \frac{\beta(t) - U_7(t) \cdot (T_2 + T_3) - U_7(t)}{T_2 \cdot T_3}, \ \ \beta(t) = K_1 \cdot (U_6^{\dagger}(t) \cdot T_1 + U_6(t)). \tag{18}
$$

Полная математическая модель электропривода, синтезированная на основе предложенного Е-метода, показана на рис. 2. Естественно, может оказаться, что она схожа с моделью, синтезированной средствами пакета Simulink, так как в ней тоже использованы классические структурные элементы: «сумматоры», «интеграторы» и «масштабные усилители».

Теперь, используя результаты приведенного примера, перейдем к изложению предлагаемого Е-операторного метода преобразования алгоритмов.

# 5. Е-операторный метод преобразования дифференциальных уравнений в разностном виде

Из курса высшей математики известны понятия «правых» и «левых» разностей функции:

- «правая» разность, представляет разность между будущим значением функции в момент времени  $(t+dt)$  и ее значением в текущий момент времени;

- «левая» разность представляет собой разность между значением функции в текущий момент времени (*t*) и ее прошлым значением в момент времени  $(t - dt)$ .

В отличие от «правых» разностей, играющих важную роль в математическом анализе, «левые» разности в статье предложено использовать для синтеза решающих сред, т. е. электронных цифровых фильтров (ЦФ), работающих в «реальном масштабе времени» и на бортовых цифровых вычислительных машинах. Далее будут использоваться только понятия «левых» разностей.

Пусть задана функция  $f(t)$ . Запишем ее значение в предыдущий момент времени следующим (необычным!) образом:  $f(t - dt) = f(t) \cdot E$ . Здесь  $E - \phi$ ормальный оператор сдвига. Читается это выражение так: применить один раз (что символизирует знак умножения) оператор Е к функции  $f(t)$ . Таким образом, примененный к функции в текущий момент времени, такой оператор позволяет записать (формально) значение функции в предыдущий (прошлый) момент времени.

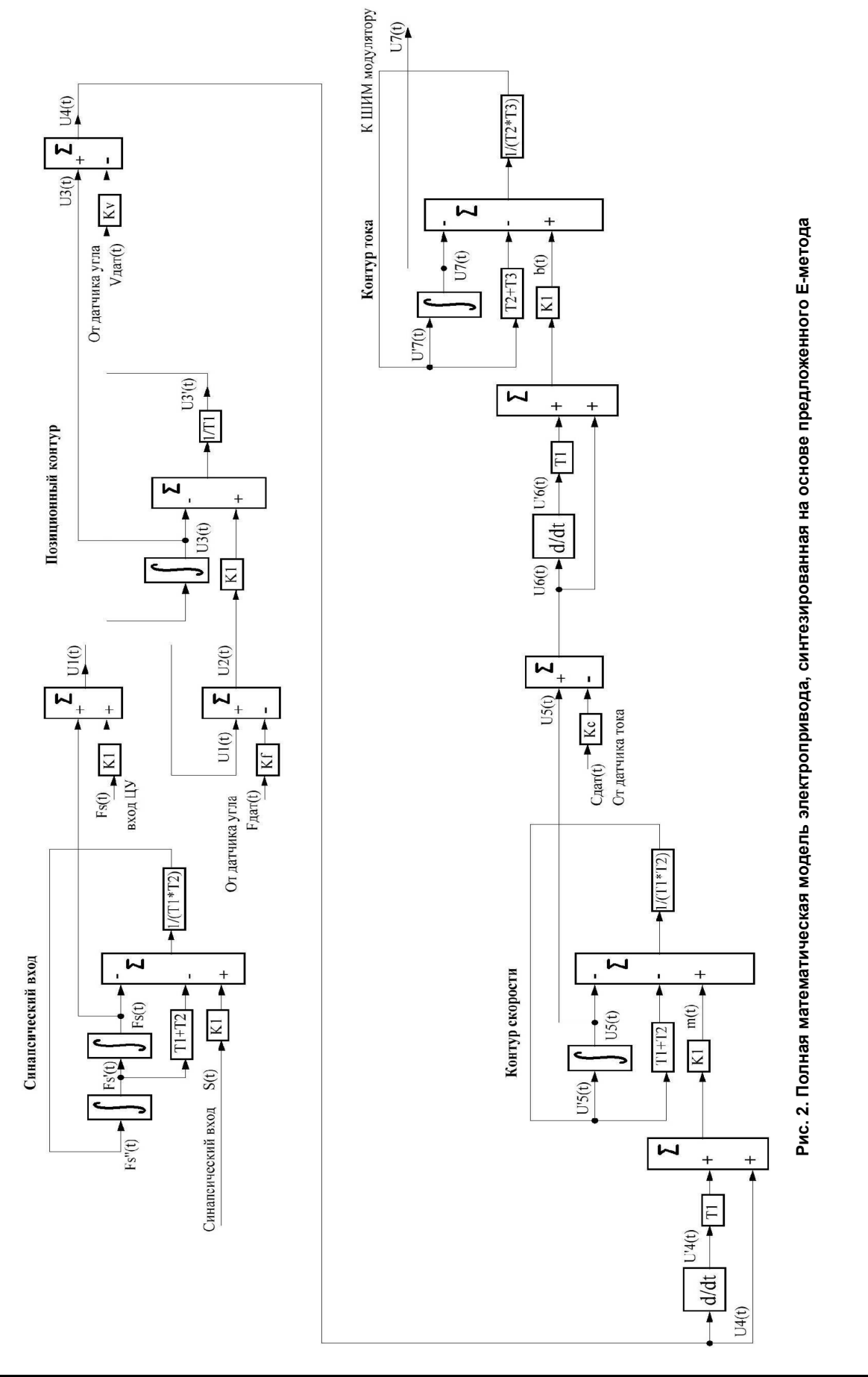

# **Инфокоммуникационные технологии и системы**

**Bulletin of the South Ural State University. Ser. Computer Technologies, Automatic Control, Radio Electronics. 2015, vol. 15, no. 2, pp. 42–54**

# 6. Свойства Е-оператора слвига

На множестве действительных чисел E-оператор «по умножению» и «по сложению» образует алгебру – коммутативную (Абелеву) группу, обладая следующими свойствами:

1)  $c \cdot E = c$ , т. е. константа инвариантна к сдвигам во времени;

2а)  $f(t) = f(t) \cdot E^0$ , откуда  $1 \cdot E^0 = 1$ , т. е. единичный элемент по умножению;

26)  $f(t - dt) = (f(t) + 0) \cdot E = f(t) \cdot E + 0 \cdot E$ , откуда  $0 \cdot E = 0$ , т. е. нулевой элемент по сложению. Коммутативные законы:

3)  $(f(t) + \varphi(t)) \cdot E = (\varphi(t) + f(t)) \cdot E$ , «по сложению»;

4)  $(f(t)\cdot \varphi(t)) \cdot E = (\varphi(t) \cdot f(t)) \cdot E$ , «по умножению».

Дистрибутивные законы:

5.  $(f(t)+\phi(t)) \cdot E = f(t) \cdot E + \phi(t) \cdot E$ , «по сложению»;

6.  $(f(t)\cdot\phi(t))\cdot E = (f(t)\cdot E)\cdot(\phi(t)\cdot E)$ , «по умножению».

Прочтение этих же выражений «справа налево» тоже верно и дает ассоциативные законы «по сложению» и «по умножению».

И еше:

*N*-кратное применение оператора к функции:

7)  $f(t - dt) = f(t) \cdot E$ ;

8) 
$$
f(t-2dt) = f(t-dt) \cdot E = f(t) \cdot E^2
$$

9)  $f(t - n dt) = f(t - (n-1)dt) \cdot E = f(t - (n-2)dt) \cdot E \cdot E = ... = f(t) \cdot E^{n}$ .

Правила дифференцирования:

10)  $\frac{df(t)}{dt} = \lim_{\Delta t \to 0} (f(t) - f(t - \Delta t))/\Delta t = f(t) \cdot (1 - E)/dt$ . Здесь  $dt$  – «квант времени» (он

достаточно мал);

11) 
$$
\frac{d^n f(t)}{dt^n} = f(t) \cdot (1 - E)^n / dt^n
$$
, где  $(1 - E)^n$  - полином, может быть разложен в рад Макло-

рена или по формуле бинома Ньютона.

Введенное понятие  $(dt)$  – «квант времени» связано с необходимостью квантования непрерывной функции для представления ее в дискретном (табличном) виде. Величина кванта выбирается существенно меньшей по сравнению с любой из постоянных времени исследуемого процесса.

## 7. Способ реализации разностных последовательных алгоритмов на основе регистров сдвига и УВХ

Последовательный алгоритм невозможно реализовать обычными средствами решающей среды с традиционными структурными звеньями, имеющимися в пакете Simulink, так как теперь нам не понадобятся основные структурные элементы пакета Simulink - интеграторы. Мы будем использовать регистры сдвига. Все дифференциальные уравнения математических моделей контуров следящего привода преобразуются в разностный вид с помощью Е-оператора сдвига.

Для программной реализации Е-оператора понадобится организовать в оперативной памяти ЭВМ стек нужного размера, чтобы при реализации не терять время на перемещения чисел в массиве, а перемещать только указатель стека.

При аппаратной же реализации потребуются аналоговые регистры сдвига, роль которых могут выполнять линии задержки или микросхемы УВХ [4], используемые нетрадиционно. При этом нужное количество УВХ следует соединить в последовательную цепочку с общей синхронизацией, образовав однонаправленный поток данных от одного УВХ к другому [6].

#### 7.1. Методологический прием для построения экономичного алгоритма

Прежде чем продолжить изложение дальше, сделаем отступление, рассмотрев один дополнительный методологический прием, позволяющий построить оригинальный экономичный алгоритм.

Пусть задано некоторое неоднородное линейное дифференциальное уравнение 2-го порядка (для простоты) с постоянными коэффициентами:  $a_2 \cdot f''(t) + a_1 \cdot f'(t) + a_0 \cdot f(t) = q(t)$ .

Используя предложенный выше оператор Е-сдвига, преобразуем это уравнение в разностный вид:

$$
a_2 \cdot f(t) \cdot \frac{(1-E)^2}{dt^2} + a_1 \cdot f(t) \cdot \frac{(1-E)}{dt} + a_0 \cdot f(t) = q(t).
$$

Не следует забывать, что здесь dt является не дифференциалом аргумента, а конечной алгебраической величиной - квантом времени.

Раскрывая скобки и используя свойства Е-оператора, получим:

$$
\frac{a_2}{dt^2} \cdot (f(t) - 2 \cdot f(t) \cdot E + f(t) \cdot E^2) + \frac{a_1}{dt} \cdot (f(t) - f(t) \cdot E) + a_0 \cdot f(t) = q(t).
$$

Теперь решим это уравнение относительно  $f(t)$ :

$$
f(t) = \frac{q(t) + (\frac{2 \cdot a_2}{dt^2} - \frac{a_1}{dt}) \cdot f(t) \cdot E - \frac{a_2}{dt^2} \cdot f(t) \cdot E^2}{\frac{a_2}{dt^2} + \frac{a_1}{dt} + a_0}.
$$

Полученная формула показывает, что решением  $f(t)$  является линейная комбинация текущего значения функции со своими же значениями в соседние «прошлые» моменты времени и возмущения  $q(t)$ . Очевидно, что это свойство линейной комбинации справедливо для линейного дифференциального уравнения любого порядка. Тогда в общем виде можно получить:

$$
f(t) = \alpha_1 \cdot f(t) \cdot E + \alpha_2 \cdot f(t) \cdot E^2 + \beta \cdot q(t)
$$

Вынесем за скобки коэффициент К, такой, чтобы оставшиеся коэффициенты слагаемых удовлетворяли условиям:  $|\alpha_1 / K| \le 1$ ,  $|\alpha_2 / K| \le 1$ ,  $|\beta_2 / K| \le 1$ . Для этого достаточно выбрать значение для  $K$  больше самого большого из всех коэффициентов уравнения. Тогда получим:

$$
f(t) = K \cdot (\frac{\alpha_1}{K} \cdot f(t) \cdot E + \frac{\alpha_2}{K} \cdot f(t) \cdot E^2 + \frac{\beta}{K} \cdot q(t)).
$$

Простое вынесение коэффициента за скобку предельно упрощает синтезируемую электрическую схему, позволяя реализовать даже сумматор на пассивных резистивных делителях - аттенюаторах. В этом варианте реализации нет ни привычных интеграторов, ни масштабных усилителей, и только коэффициент К потребует использовать единственный операционный усилитель.

Аппаратно значения функции  $f(t - dt)$ ,  $f(t - 2dt)$  легко получить с помощью регистров сдвига, роль которых выполняют аналоговые линии задержки с соответствующим количеством отводов (в данном случае - с двумя). Еще лучше нетрадиционно использовать УВХ в микросхемном исполнении.

В программном же исполнении значения функции  $f(t-dt)$ ,  $f(t-2dt)$  следует получить с помощью последовательного массива-стека, перемещая только указатель текущей позиций действительных чисел, а не сами числа.

# 7.2. Синтез разностных последовательной и параллельной математических моделей синапсического входа

Преобразуя дифференциальное уравнение (7) с помощью Е-оператора сдвига к разностному виду

$$
F_s(t) \cdot \frac{(1-E)^2}{\Delta t^2} \cdot T_1 \cdot T_2 + F_s(t) \cdot \frac{(1-E)}{\Delta t} \cdot (T_1 + T_2) + F_s(t) = K_1 \cdot s(t)
$$

и разрешая его относительно  $F_s(t)$ , получим разностную последовательную математическую модель синапсического входа

$$
F_s(t) = \frac{s(t) \cdot K_1 - F_s(t) \cdot E^2 \cdot (\frac{T_1 \cdot T_2}{\Delta t^2}) + F_s(t) \cdot E \cdot (\frac{2 \cdot T_1 \cdot T_2}{\Delta t^2} + \frac{T_1 + T_2}{\Delta t})}{\frac{T_1 \cdot T_2}{\Delta t^2} + \frac{T_1 + T_2}{\Delta t} + 1},
$$
\n(19)

где  $\Delta t$  – интервал времени квантования процесса.

Разностный параллельный алгоритм синапсического входа позволяет декомпозицией понизить порядок линейных дифференциальных уравнений. Для синтеза разностной параллельной математической модели представим уравнение (6) в виде суммы простых рациональных дробей:

$$
F_s(p) = \frac{K_1}{T_1 - T_2} \cdot \left(\frac{s(p) \cdot T_1}{1 + pT_1} - \frac{s(p) \cdot T_2}{1 + pT_2}\right). \tag{20}
$$

Обозначим изображения слагаемых:  $\lambda_1(p) = \frac{s(p) \cdot 1}{1 + rT}$ 1  $(p) = \frac{s(p) \cdot 1}{1}$ 1  $p = \frac{s(p) \cdot T_1}{T_2}$ *pT*  $\lambda_1(p) = \frac{s(p)}{1}$  $\ddot{}$  $\mu \lambda_2(p) = \frac{s(p) \cdot r_2}{1 + r}$ 2  $(p) = \frac{s(p) \cdot 1}{1 - r}$ 1  $p) = \frac{s(p) \cdot T_2}{T_1 - T_2}$ *T*  $\lambda_2(p) = \frac{s(p)}{1 - z}$  $\ddot{}$ .

Тогда, с учетом введенных обозначений, получим систему дифференциальных уравнений:  $\lambda'_1(t)T_1 + \lambda_1(t) = T_1 \cdot s(t);$  $\lambda'_2(t)T_2 + \lambda_2(t) = T_2 \cdot s(t);$ (21)  $\frac{1}{T}$   $\cdot$   $(\lambda_1(t) - \lambda_2(t))$  $1 - 12$  $F_s(t) = \frac{K_1}{T T} \cdot (\lambda_1(t) - \lambda_2(t)).$  $T_1 - T_2$  $=\frac{R_1}{T_1}$   $\cdot$   $(\lambda_1(t)-\lambda_2)$  $\overline{a}$ 

Преобразуя дифференциальные уравнения (21) к разностному виду с помощью Е-оператора сдвига, получим систему уравнений разностной параллельной математической модели синапсического входа:

$$
\lambda_1(t) = \frac{T_1 \cdot s(t) + \lambda_1(t) \cdot E(T_1 \cdot \Delta t^{-1})}{T_1 \cdot \Delta t^{-1} + 1};
$$
\n
$$
\lambda_2(t) = \frac{T_2 \cdot s(t) + \lambda_2(t) \cdot E(T_2 \cdot \Delta t^{-1})}{T_2 \cdot \Delta t^{-1} + 1};
$$
\n
$$
F_s(t) = \frac{K_1}{T_1 - T_2} \cdot (\lambda_1(t) - \lambda_2(t)).
$$
\n(22)

#### *7.3. Синтез разностной математической модели позиционного контура*

Преобразуя дифференциальное уравнение (10) к разностному виду с помощью Е-оператора сдвига:  $U_3(t) \cdot (1-E) \cdot T_1 \cdot \Delta t^{-1} + U_3(t) = U_2(t) \cdot K_1$ ,

получим уравнение математической модели позиционного контура:

$$
U_3(t) = \left(U_2(t) \cdot K_1 - U_3(t) \cdot E \cdot T_1 \cdot \Delta t^{-1}\right) \left(T_1 \cdot \Delta t^{-1} + 1\right)^{-1}.
$$
\n(23)

### *7.4. Синтез разностных последовательной и параллельной математических моделей контура скорости*

Преобразуя дифференциальные уравнения (14) с помощью Е-оператора сдвига, получим уравнения разностной последовательной математической модели контура скорости:

$$
\mu(t) = K_1 \cdot (-T_1 \cdot \Delta t^{-1} \cdot U_4(t) \cdot E + (T_1 \cdot \Delta t^{-1} + 1) \cdot U_4(t));
$$
\n
$$
U_5(t) = \frac{\mu - U_5(t) \cdot E^2 \cdot T_2 \cdot T_3 \cdot \Delta t^{-2} + U_5(t) \cdot E \cdot (2 \cdot T_2 \cdot T_3 \cdot \Delta t^{-2} + (T_2 + T_3) \cdot \Delta t^{-1})}{T_2 \cdot T_3 \cdot \Delta t^{-2} + (T_2 + T_3) \Delta t^{-1} + 1}.
$$
\n(24)

Разностный параллельный алгоритм контура скорости позволяет декомпозицией понизить порядок линейных дифференциальных уравнений. Для синтеза разностной параллельной математической модели контура скорости представим уравнение (13) в виде суммы простых рациональных дробей:

$$
\lambda_1(p) = \frac{U_4(p) \cdot (T_2 - T_1)}{(1 + pT_2)}; \n\lambda_2(p) = \frac{U_4(p) \cdot (T_3 - T_1)}{(1 + pT_3)}; \nU_5(p) = \frac{K_1}{T_3 - T_2} \cdot (-\lambda_1(p) + \lambda_2(p)).
$$
\n(25)

**Вестник ЮУрГУ. Серия «Компьютерные технологии, управление, радиоэлектроника». 2015. Т. 15, № 2. С. 42–54**

Уравнениям (25) соответствуют два дифференциальных уравнения первого порядка с постоянными коэффициентами и правой частью и одно линейное уравнение:

$$
\lambda'_1(t) \cdot T_2 + \lambda_1(t) = U_4(t) \cdot (T_2 - T_1); \ \lambda'_2(t) \cdot T_3 + \lambda_2(t) = U_4(t) \cdot (T_3 - T_1); \ U_5(t) = \frac{K_1}{T_3 - T_2} \cdot (-\lambda_1(t) + \lambda_2(t)),
$$

преобразуя которые с помощью Е-оператора сдвига, получим уравнения параллельной разностной математической модели контура скорости:

$$
\lambda_1(t) = \frac{U_4(t)(T_2 - T_1) + \lambda_1(t) \cdot E \cdot T_2 \Delta t^{-1}}{T_2 \Delta t^{-1} + 1};
$$
\n
$$
\lambda_2(t) = \frac{U_4(t)(T_3 - T_1) + \lambda_2(t) \cdot E \cdot T_3 \Delta t^{-1}}{T_3 \Delta t^{-1} + 1};
$$
\n
$$
U_5(t) = K_1(T_3 - T_2) \cdot (-\lambda_1(t) + \lambda_2(t)).
$$
\n(26)

# *7.5. Синтез разностной математической модели контура тока*

Преобразуя дифференциальные уравнения (17) к разностному виду с помощью Е-оператора сдвига, получим математическую модель «контура тока»:

$$
\beta(t) = K_1 \cdot \left( -T_1 \Delta t^{-1} \cdot U_6(t) \cdot E + \left( T_1 \Delta t^{-1} + 1 \right) \cdot U_6(t) \right);
$$
\n
$$
U_5(t) = \frac{\mu(t) - U_5(t) \cdot E^2 \cdot T_2 \cdot T_3 \cdot \Delta t^{-2} + U_5(t) \cdot E \cdot \left( 2 \cdot T_2 \cdot T_3 \cdot \Delta t^{-2} + \left( T_2 + T_3 \right) \Delta t^{-1} \right)}{T_2 \cdot T_3 \cdot \Delta t^{-2} + \left( T_2 + T_3 \right) \Delta t^{-1} + 1}.
$$
\n(27)

Разностный параллельный алгоритм контура тока позволяет декомпозицией понизить порядок линейных дифференциальных уравнений. Для синтеза разностной параллельной математической модели контура тока представим уравнение (16) в виде суммы простых рациональных дробей:

$$
U_7(p) = K_1 \cdot (U_6 \cdot \frac{T_1 - T_2}{1 + p \cdot T_2} + U_6 \cdot \frac{T_3 - T_1}{1 + p \cdot T_3}).
$$
\n(28)

.

Обозначим изображения слагаемых:

$$
\lambda_1(p) = \frac{U_6(p) \cdot (T_1 - T_2)}{1 + p \cdot T_1} \text{ if } \lambda_2(p) = \frac{U_6(p) \cdot (T_3 - T_1)}{1 + p \cdot T_3}.
$$

Тогда, с учетом введенных обозначений, получим систему дифференциальных уравнений:

$$
\lambda_1(t) \cdot T_1 + \lambda_1(t) = U_6(t) \cdot (T_1 - T_2) ;\n\lambda_2(t) \cdot T_3 + \lambda_2(t) = U_6(t) \cdot (T_3 - T_1) ;\nU_7(t) = K_1 \cdot (\lambda_1(t) + \lambda_2(t)).
$$
\n(29)

Преобразуем два уравнения из (29) к разностному виду с помощью Е-оператора сдвига:

$$
\lambda_1(t) = (1 - E) \cdot \Delta t^{-1} \cdot T_1 + \lambda_1(t) = U_6(t) \cdot (T_1 - T_2);
$$
  
\n
$$
\lambda_2(t) = (1 - E) \cdot \Delta t^{-1} \cdot T_3 + \lambda_2(t) = U_6(t) \cdot (T_2 - T_1).
$$

И, окончательно, получим систему уравнений разностной параллельной математической модели контура тока:

$$
\lambda_1(t) = \frac{U_6(t) \cdot (T_1 - T_2) + \lambda_1(t) \cdot E \cdot T_1 \cdot \Delta t^{-1}}{T_1 \cdot \Delta t^{-1} + 1};
$$
\n
$$
\lambda_2(t) = \frac{U_6(t) \cdot (T_3 - T_1) + \lambda_2(t) \cdot E \cdot T_3 \cdot \Delta t^{-1}}{T_3 \cdot \Delta t^{-1} + 1};
$$
\n
$$
U_7(t) = K_1 \cdot (\lambda_1(t) + \lambda_2(t)).
$$
\n(30)

Полный последовательный разностный алгоритм управления следящим приводом показан на рис. 3. Параллельный алгоритм показан на рис. 4. Он менее громоздкий, обеспечивает большее быстродействие и может быть реализован даже «конвеерным» способом с помощью нескольких сопроцессоров одновременно.

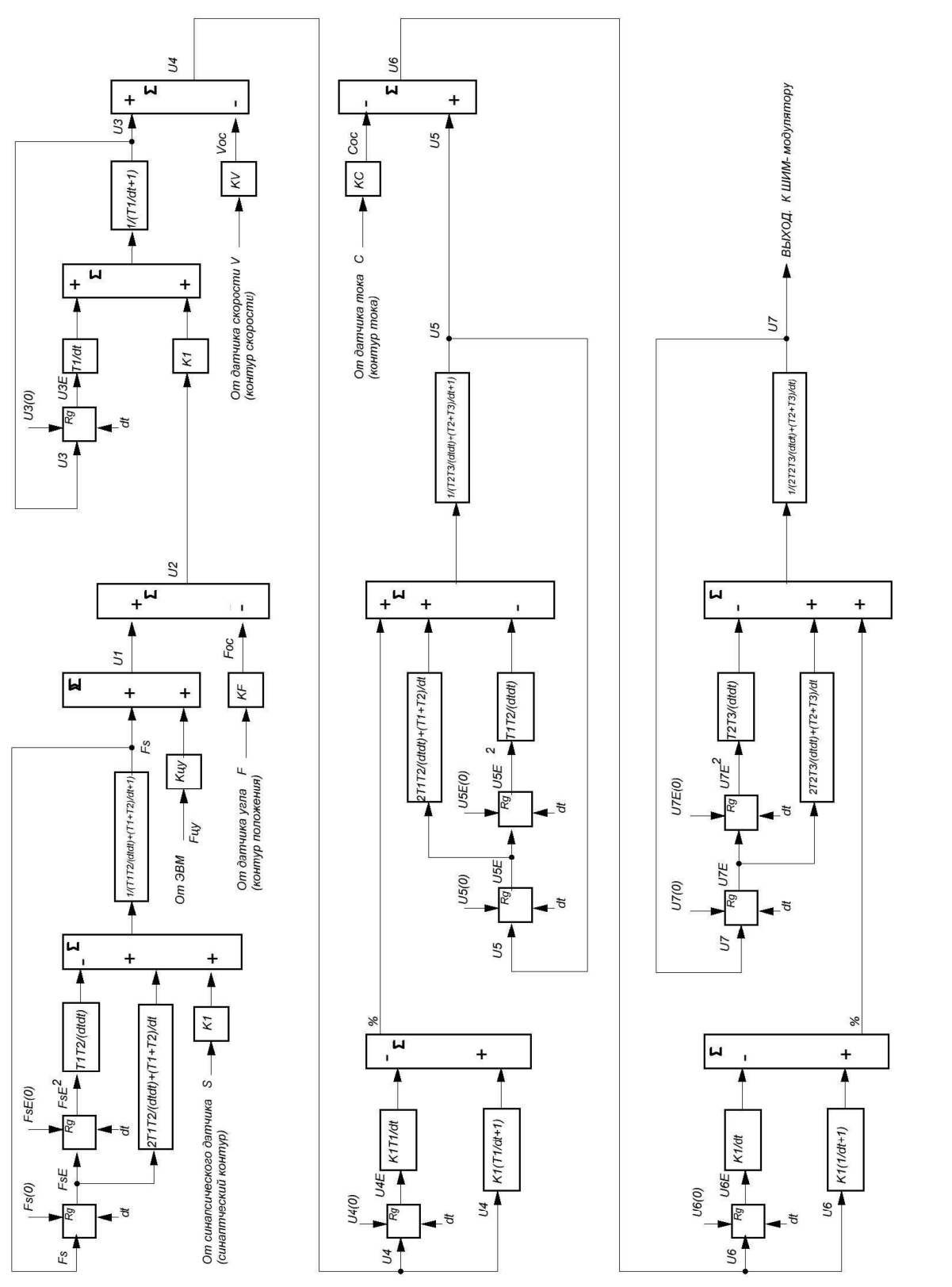

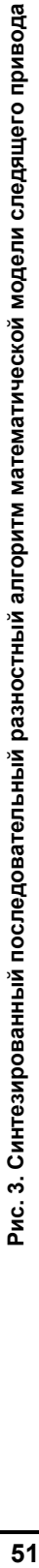

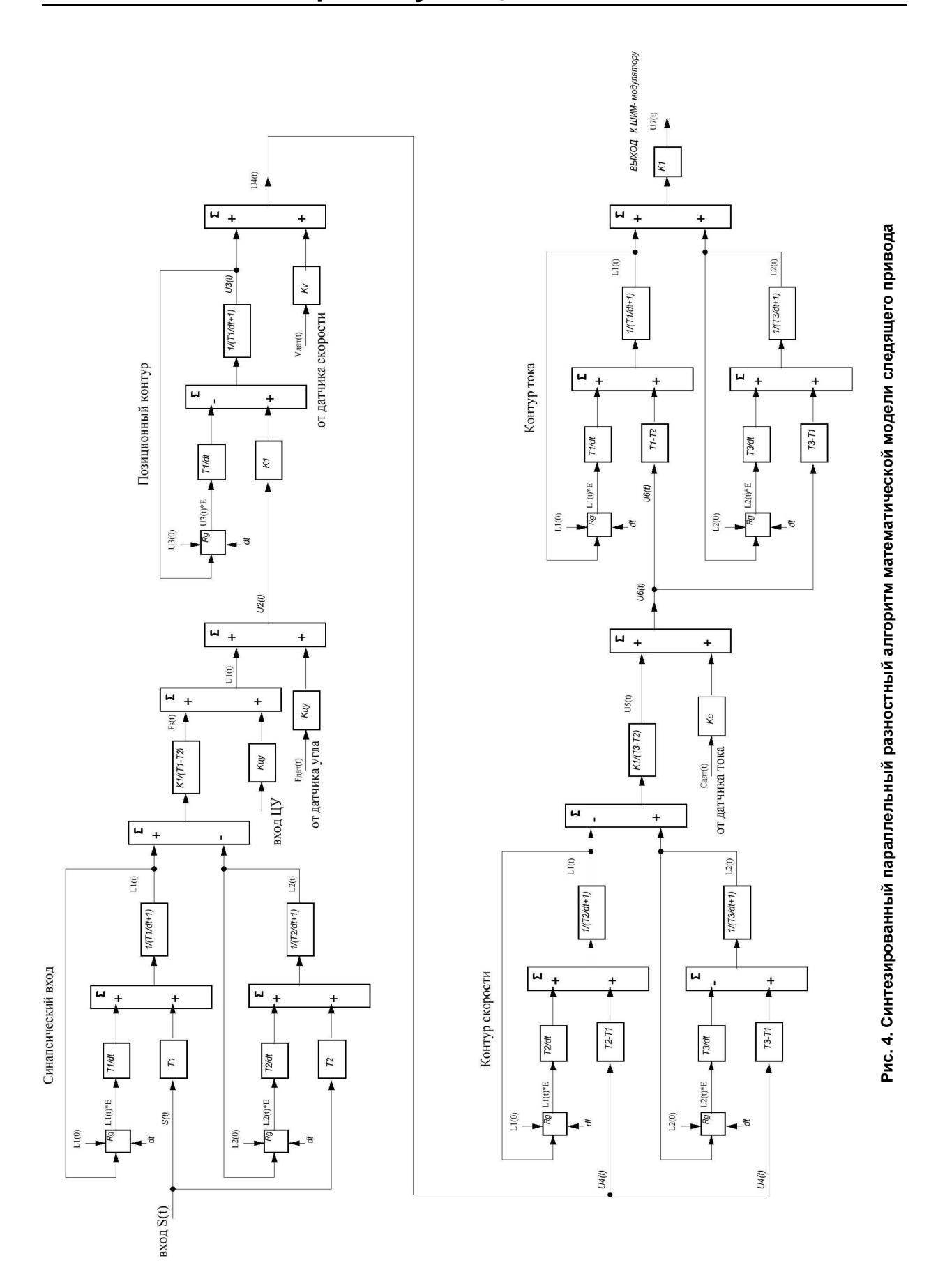

**Bulletin of the South Ural State University. Ser. Computer Technologies, Automatic Control, Radio Electronics. 2015, vol. 15, no. 2, pp. 42–54**

## **Заключение**

1. Предложенный метод удобен для синтеза последовательных и параллельных алгоритмов следящих систем, реализуемых программно.

2. Аппаратную реализацию алгоритмов можно выполнить на основе нетрадиционно используемых УВХ [6].

3. Полученные результаты могут быть использованы в мехатронике [5], робототехнике, в теории управления [1] и автоматического регулирования [2], в практике построения следящих электроприводов.

#### *Литература*

*1. Попов, Е.П. Теория линейных систем автоматического регулирования и управления / Е.П. Попов. – М.: Наука, 1989. – 733 с.*

*2. Усынин, Ю.С. Теория автоматического управления: учеб. пособие для вузов / Ю.С. Усынин. – Челябинск: Издат. центр ЮУрГУ, 2010. – 176 с.*

*3. Дьяконов, В. Математические пакеты расширения MATLAB. Специальный справочник / В. Дьяконов, В. Круглов. – СПб.: Питер, 2001. – 488 с.*

*4. Домрачев, В.Г. Схемотехника цифровых преобразователей перемещений / В.Г. Домрачев, В.Р. Матвеевский, Ю.С. Смирнов. – М.: Энергоатомиздат, 1987. – 392 с.*

*5. Смирнов, Ю.С. Электромехатронные преобразователи / Ю.С. Смирнов; под ред. А.Л. Шестакова. – Челябинск: Издат. центр ЮУрГУ, 2013 – 361 с.*

*6. Сафронов, В.В. Теория и практика применения датчиков угла поворота на основе СКВТ / В.В. Сафронов // Компоненты и технологии. – 2014. – № 4 (апрель). – С. 58–62.*

**Сафронов Виктор Валентинович**, канд. техн. наук, старший научный сотрудник, ведущий научный сотрудник, ФГУП «Центральный научно-исследовательский институт машиностроения» (Роскосмос), г. Королёв; vik.saf@yandex.ru.

 $\mathcal{L}_\text{max}$  , and the contract of the contract of the contract of the contract of the contract of the contract of the contract of the contract of the contract of the contract of the contract of the contract of the contr

*Поступила в редакцию 20 марта 2015 г.*

**DOI: 10.14529/ctcr150205**

# **SYNTHESIS OF DIFFERENTIAL CONTROL ALGORITHM OF THE DIGITAL TRACKING ELECTRIC DRIVES OF MOBILE ROBOTSМ BY E-OPERATOR METHOD**

*V.V. Safronov, Federal State Unitary Enterprise Central Research Institute of Mechanical Engineering (Roskosmos), Korolev, Russian Federation, vik.saf@yandex.ru*

> The mathematical E-operating method is intended for transformation of the of differential equations system to the tracking electric drive mathematical model equations system. In contrast to the known algorithms for numerical integration, for example, in the Matlab-Simulink, *E*-method allows to synthesize of the transfer function of tracking electric drives for both sequential and parallel differential algorithms for working in real time on the basis of both software and hardware shifting registers. It is important to note that these algorithms cannot be implemented using Matlab-Simulink. Parallel algorithm provides greater performance than serial algorithm. Parallel algorithm can be implemented "conveyor" method of using multiple coprocessors at the same time.

> Method is an alternative of the means available in Matlab-Simulink programme for description and analysis of the tracking electric drive model. In the first part of the article the synthesis algorithm using traditional means of differential calculus and Laplace transforms describes. In the second part of the article a solution of the same problem with the use of the Е-operating method presents.

# **Инфокоммуникационные технологии и системы**

The results obtained can be used in mechatronics, robotics, automatic control theory, in the practice of building looking for tracking electric drive.

*Keywords: control, witness of the electric drive, parallel and serial algorithm, differential equations, transfer functions, integrators, shift registers, real time.*

### **References**

1. Popov E.P. *Teoriya lineynykh sistem avtomaticheskogo regulirovaniya i upravleniya* [The Theory of the Linear Systems of the Automatic Regulation and Control]. Moscow, Science Publ., 1989. 733 р.

2. Usynin Yu.S. *Teoriya avtomaticheskogo upravleniya: uchebnoe posobie dlya vuzov* [Theory of Automatic Control: Tutorial for Students]. Chelyabinsk, SUSU Publ., 2010, 176 p.

3. D'yakonov V., Kruglov V. *Matematicheskie pakety rasshireniya MATLAB. Spetsial'nyy spravochnik* [Mathematical MATLAB Expansion Packs. A Special Handbook]. St. Petersburg, Piter Publ., 2001. 488 р.

4. Domrachev V.G., Matveevskiy V.R., Smirnov Yu.S. *Skhemotekhnika tsifrovykh preobrazovateley peremeshcheniy* [Circuit Design of Digital Converters Displacements]. Moscow, Еnergoatomizdat Publ., 1987, 392 p.

5. Smirnov Yu.S. *Elektromekhatronnye preobrazovateli* [Ectromechatronics Converters]. Chelyabinsk, South Ural St. Univ. Publ., 2013. 361 p.

6. Safronov V.V. [Theory and Practice Using of the Encoders Based on Sine-Cosine Rotary Transformer]. Components and *Technologies*, 2014, no.4, pp. 58–62. (in Russ.)

*Received 20 March 2015*

### **БИБЛИОГРАФИЧЕСКОЕ ОПИСАНИЕ СТАТЬИ REFERENCE TO ARTICLE**

Сафронов, В.В. Синтез разностных алгоритмов управления цифровыми следящими электроприводами мобильных роботов Е-операторным методом / В.В. Сафронов // Вестник ЮУрГУ. Серия «Компьютерные технологии, управление, радиоэлектроника». – 2015. – Т. 15, № 2. – С. 42–54. DOI: 10.14529/ctcr150205

Safronov V.V. Synthesis of Differential Control Algorithm of the Digital Tracking Electric Drives of Mobile Robots by (E)-Operator Method. *Bulletin of the South Ural State University. Ser. Computer Technologies, Automatic Control, Radio Electronics*, 2015, vol. 15, no. 2, pp. 42–54. (in Russ.) DOI: 10.14529/ctcr150205